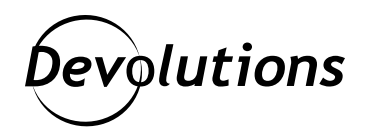

## **[NOUVEAU] Cas d'utilisation : Les avantages de l'intégration de Remote Desktop Manager dans Active Directory**

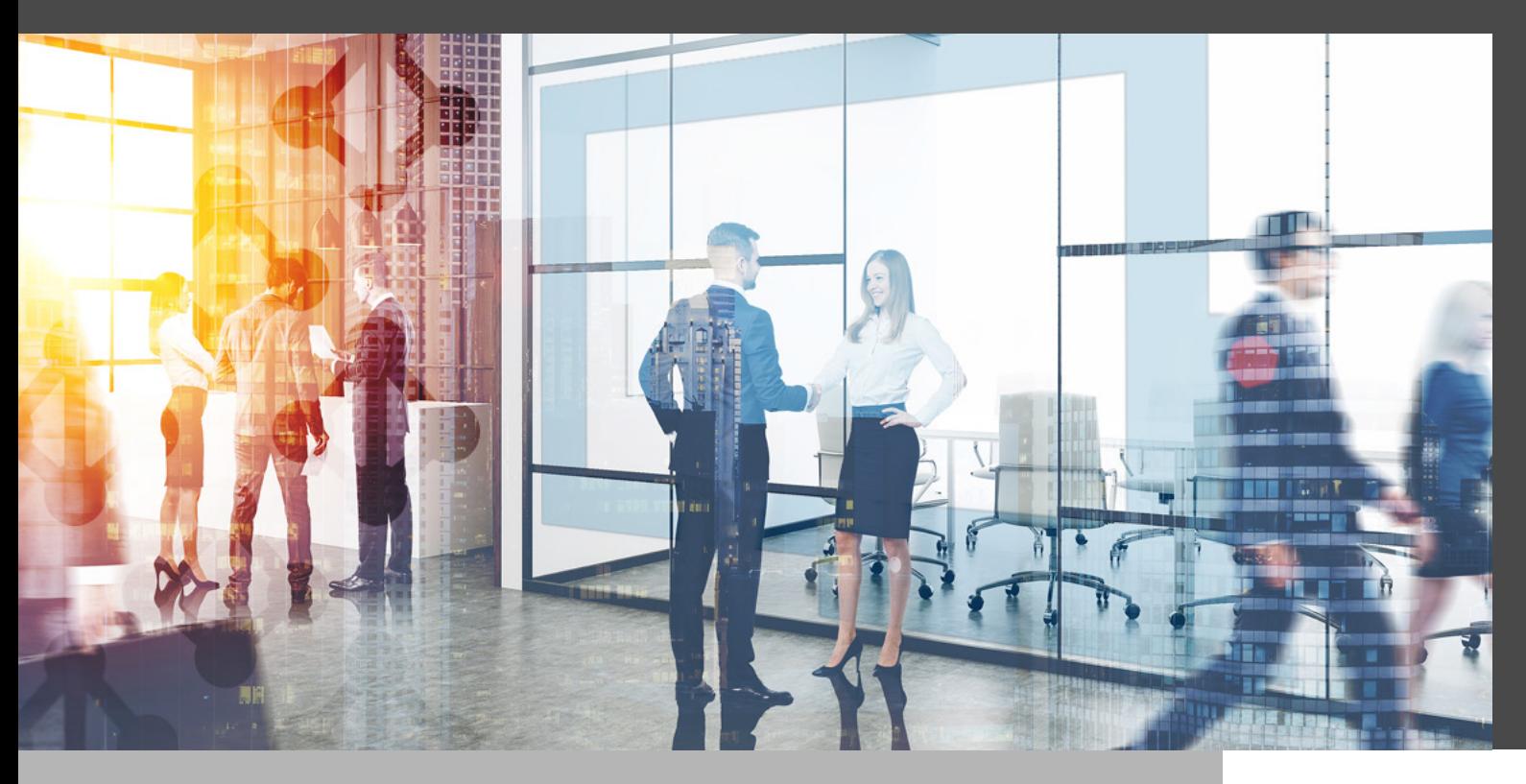

## REMOTE DESKTOP MANAGER EST UNE SOLUTION PUISSANTE ET FACILE À UTILISER

Remote Desktop Manager est une solution **puissante** et **facile à utiliser** qui permet aux entreprises de gérer toutes leurs connexions à distance et leurs informations d'identification sur une plateforme centralisée.

Les entreprises qui utilisent aussi Active Directory pour gérer les utilisateurs et la sécurité peuvent trouver qu'il est **long et fastidieux de toujours faire la mise à jour de ces deux**  solutions. Bien qu'il soit possible d'importer manuellement des utilisateurs d'Active Directory dans Remote Desktop Manager, ça ne permet pas de synchroniser les deux solutions.

Heureusement, il existe une solution toute simple : **utiliser Devolutions Server — qui prend en charge l'intégration d'Active Directory — en tant que source de données principale pour stocker les connexions à distance et les identifiants et pour gérer les utilisateurs.**

Dans notre nouveau cas d'utilisation, vous découvrirez comment utiliser Devolutions Server pour intégrer Active Directory dans Remote Desktop Manager :

- **• Gestion des utilisateurs :** l'intégration complète d'Active Directory permet aux entreprises de gérer le processus de création d'utilisateurs et les autorisations via Active Directory pour un déploiement facile.
- **• Sécurité :** Devolutions Server ajoute un niveau de sécurité supplémentaire entre Remote Desktop Manager et la base de données (SQL Server ou SQL Azure).
- **• Efficacité :** tous les nouveaux utilisateurs d'Active Directory sont automatiquement créés dans Remote Desktop Manager, ce qui permet à l'équipe informatique de se concentrer sur les tâches à valeur ajoutée et sur les priorités.
- **• Productivité :** l'intégration de Devolutions Server avec Remote Desktop Manager crée un environnement multicouche pour la gestion des utilisateurs, des sessions à distance, des informations d'identification, des RPV, etc.

## **[Cliquez ici](https://cdndevolutions.blob.core.windows.net/documents/use-case/use-case-remote-desktop-manager-active-directory-fr.pdf) pour télécharger le cas d'utilisation [PDF].**

## **[Cliquez ici](https://devolutions.net/fr/solutions/use-case) pour accéder à la liste complète des cas d'utilisation.**

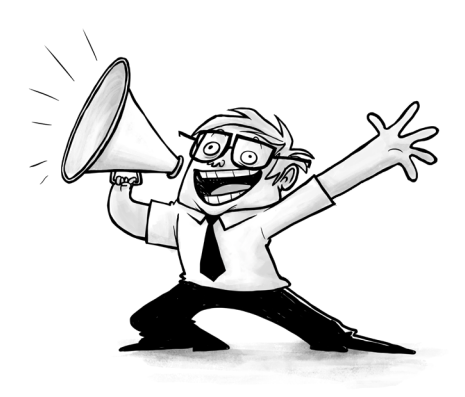